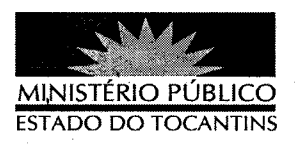

## PORTARIA Nº 841/2012

O PROCURADOR GERAL DE JUSTIÇA DO ESTADO DO TOCANTINS, no uso de suas atribuições legais que lhe são conferidas pela Lei Complementar 51, de 02 de janeiro de 2008, em consónância com o artigo 9<sup>°</sup>, Inciso I, e § 2º artigo 5º, da RESOLUÇÃO 003/2009/CPJ do Colégio de Procuradores de Justiça do Ministério Público do Estado do Tocantins,

## **RESOLVE**

2012.

Art. 1º DESIGNAR Camila Érica de Almeida como prestadora de serviço voluntário no âmbito do Ministério Público do Estado do Tocantins, na 2<sup>ª</sup> Promotoria de Justiça de Araguaína/TO;

Art. 2° O serviço voluntário será prestado nos dias da semana: segunda a sexta-feira, no horário das 14h às 18h;

Art. 3º Os efeitos desta Portaria retroagem a 20 de setembro de

## **PUBLIQUE-SE. CUMPRA-SE.**

PROCURADORIA GERAL DE JUSTIÇA DO ESTADO DO TOCANTINS, em Palmas, 02 de outubro de 2012.

CLENAN RENAUT DE MELO PEREIRA Procurador Geral de Justica